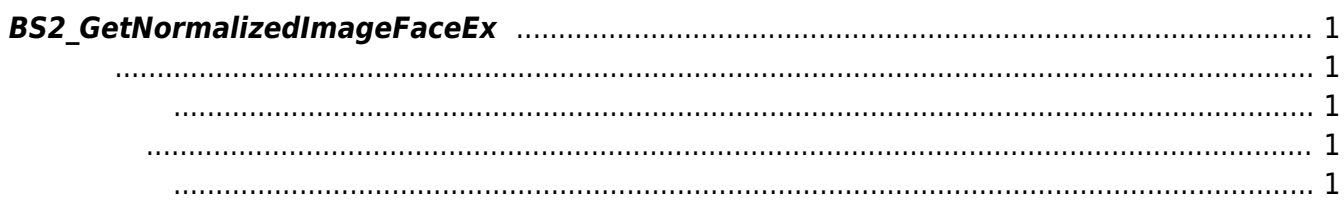

### <span id="page-1-5"></span>[Face API](https://kb.supremainc.com/bs2sdk./doku.php?id=ko:face_api) > [BS2\\_GetNormalizedImageFaceEx](#page-1-5)

# <span id="page-1-0"></span>**BS2\_GetNormalizedImageFaceEx**

[+ 2.8] FaceStation F2 WARP (New Station 2 WARP on State of Paragonal State of Paragonal State of Paragonal St

듭니다. WARP in the WARP is a state of the state of the state  $\lambda$ 

다.

 $WARP$ 

WARP [BS2FaceEx](https://kb.supremainc.com/bs2sdk./doku.php?id=ko:face_api#bs2faceex) flag

<span id="page-1-1"></span>#include "BS\_API.h"

int BS2 GetNormalizedImageFaceEx(void\* context, uint32 t deviceId, const uint8  $t*$  unwarpedImage, uint32 t unwarpedImageLen, uint8  $t*$  warpedImage, uint32 t\* warpedImageLen);

- <span id="page-1-2"></span>[In] *context* : Context
- $\bullet$  [In]  $deviceId$  :
- $\bullet$  [In] *unwarpedImage* : WARP
- $\bullet$  [In] *unwarpedImageLen* : unwarpedImage
- $\bullet$  [Out] warpedImage : WARP
- [Out] warpedImageLen : warpedImage

# BS\_SDK\_SUCCESS

<span id="page-1-4"></span> $C++$ 

<span id="page-1-3"></span>합니다.

```
sdkResult = BS2_GetNormalizedImageFaceEx(context_, id, unwarpedBuffer.get(),
unwarpedSize, warpedBuffer.get(), &warpedSize);
if (BS SDK SUCCESS != sdkResult)
{
   TRACE("BS2 GetNormalizedImageFaceEx call failed: %d", sdkResult);
     return sdkResult;
```
## }

C#

```
BS2ErrorCode result =(BS2ErrorCode)API.BS2_GetNormalizedImageFaceEx(sdkContext, deviceID,
unwarpedImagePtr, unwarpedImageLen, warpedImagePtr, out warpedImageLen);
if (BS2ErrorCode.BS SDK SUCCESS == result)
{
    byte[] warpedBuffer = new byte[warpedImageLen];
    Array.Clear(warpedBuffer, , (int)warpedImageLen);
    Marshal.Copy(warpedImagePtr, warpedBuffer, , (int)warpedImageLen);
     Console.WriteLine("Enter the path and name of warped image file");
     Console.Write(">> ");
    string warpedPath = Console.PeadLine();
     if (warpedPath.Length == )
    \left\{ \right. Console.WriteLine("The path and name can not be empty.");
         return;
     }
     File.WriteAllBytes(warpedPath, warpedBuffer);
}
else
{
     Console.WriteLine("Got error({0}).", result);
}
Marshal.FreeHGlobal(unwarpedImagePtr);
Marshal.FreeHGlobal(warpedImagePtr);
```
From: <https://kb.supremainc.com/bs2sdk./>- **BioStar 2 Device SDK**

Permanent link: **[https://kb.supremainc.com/bs2sdk./doku.php?id=ko:bs2\\_getnormalizedimagefaceex&rev=1656541475](https://kb.supremainc.com/bs2sdk./doku.php?id=ko:bs2_getnormalizedimagefaceex&rev=1656541475)**

Last update: **2022/06/30 07:24**